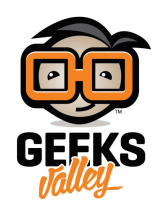

# [تحضير القهوة عن بعد](https://geeksvalley.com/en/tutorial/coffee-control/)

 $\pmb{\times}$ 

 $\pmb{\times}$ 

في هذا الدرس سنتعلم كيفية التحكم بجهاز صانع القهوة عن بعد ، بحيث نستطيع تشغيل الجهاز دون الحاجة لأن نكون قريبين منه

الأدوات المستخدمة

**USB Power** 

وحدة كيبل الطاقة

 $\pmb{\times}$ 

**E - USB Power Adapter + Cable** 

المحول + كيبل

 $\pmb{\times}$ 

#### **Bright LED**

لمبة ليد

 $\pmb{\times}$ 

#### **IR Transmitter**

قطعة الأشعة تحت الحمراء

## $\pmb{\times}$

#### **Cloud Bit**

قطعة الإتصال عن بعد

### $\pmb{\times}$

#### **Mounting Board**

لوحة تثبيت

 $\pmb{\times}$ 

#### **AC** Switch

## **COFFEE CONTROL**

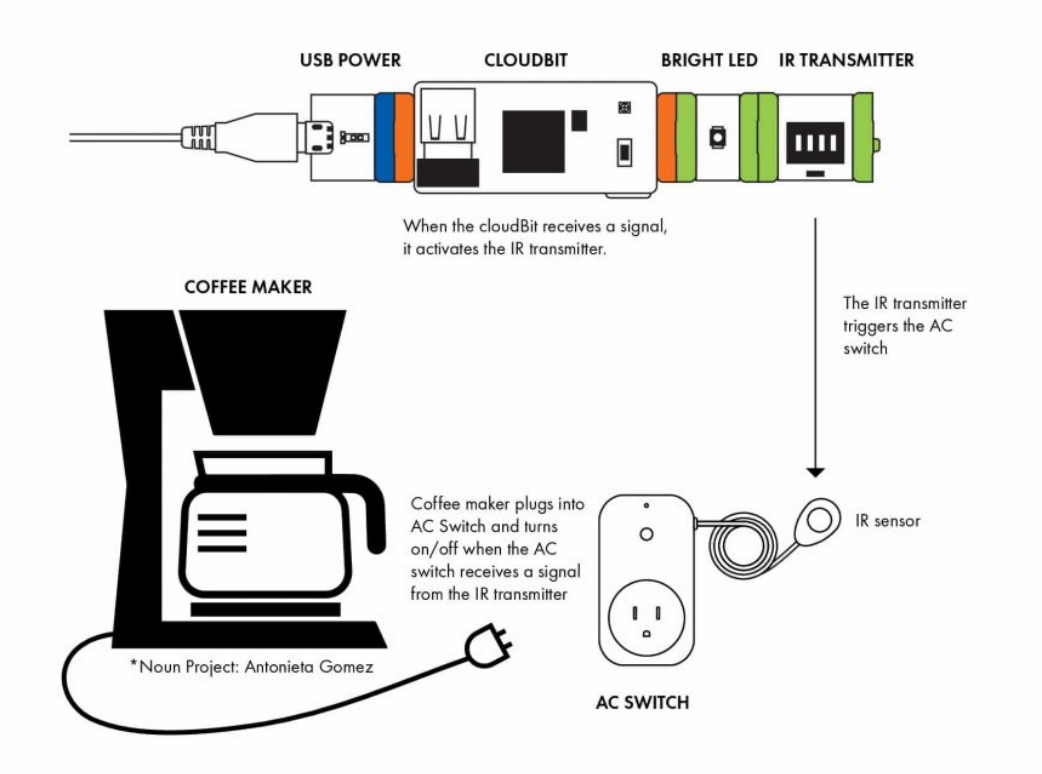

بعد تركيب القطع سنقوم بوضع **Switch Ac** بالقرب من قطعة الأشعة تحت الحمراء وبعدها نقوم بتوصيل اللمبة

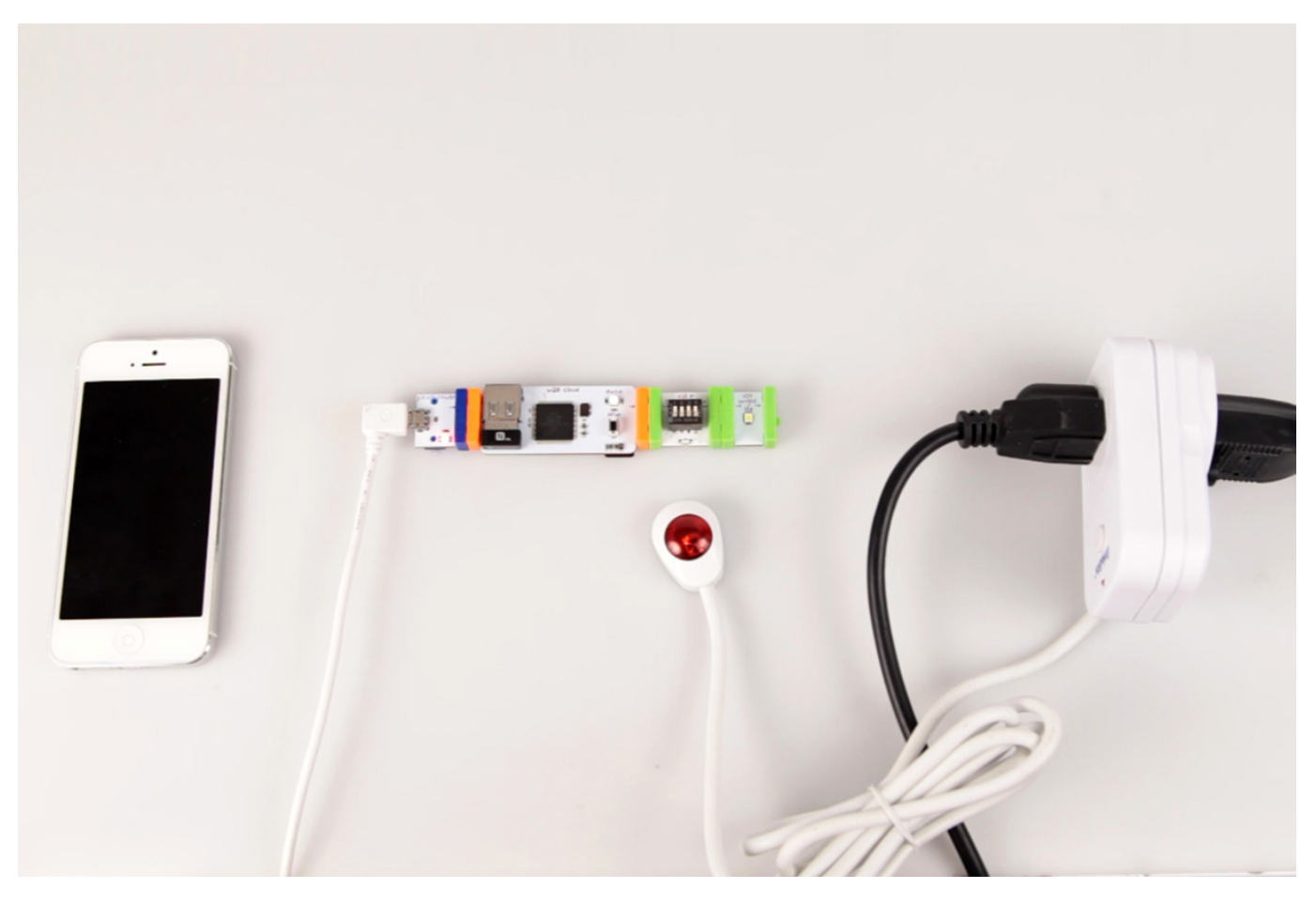

بعد تركيب القطع سنحتاج الان لهاتف ذكي لكي نستطيع التحكم في قطع الليتل بيتس عن بعد

 $\pmb{\times}$ 

[هنا](http://control.littlebitscloud.cc/) لشرح لعملية التحكم في قطعة الاتصال عن بعد ، يمكننا الدخول الى الموقع من هنا

 $\pmb{\times}$ 

علينا الان التحكم بجهاز تحضير القهوة بالضغط على الزر الموضح في الصورة الذي سوف يظهر امامك في الشاشة

التجربة عمليا

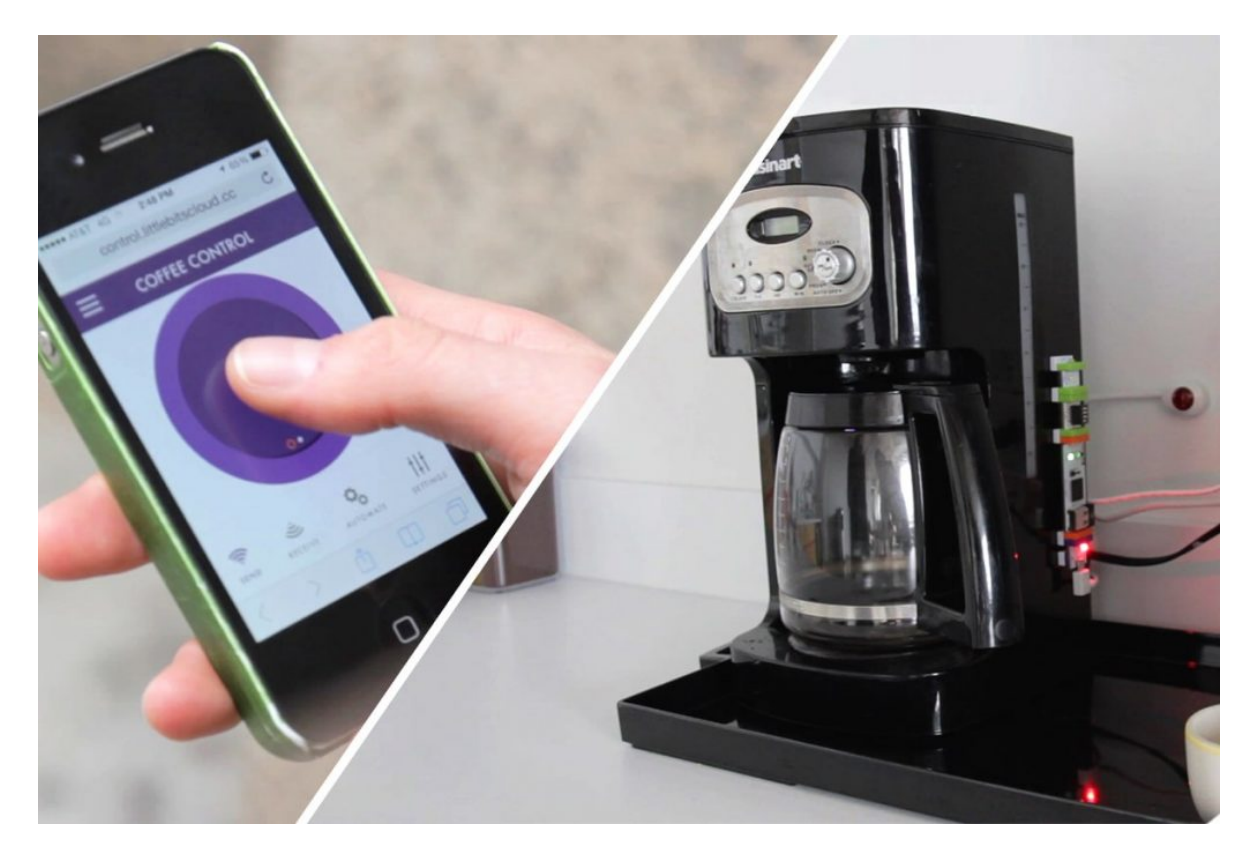

الان سنقوم بإرسال تنبيه من الهاتف الذكي لأله صنع القهوة للتحكم بها عن بعد